# КИЇВСЬКИЙ УНІВЕРСИТЕТ ІМЕНІ БОРИСА ГРІНЧЕНКА УНІВЕРСИТЕТСЬКИЙ КОЛЕДЖ

Циклова комісія економіко-математичних дисциплін і менеджменту

**ЗАТВЕРДЖУЮ** Проректор з науково-методичної та навчальної роботи О.Б. Жильцов 2017 року 09  $D<sub>4</sub>$ **YKDAT** 

# РОБОЧА ПРОГРАМА НАВЧАЛЬНОЇ ДИСЦИПЛІНИ СУЧАСНІ ІНФОРМАЦІЙНІ ТЕХНОЛОГІЇ

галузь знань 0202 Мистецтво

спеціальність 5.02020201 Хореографія

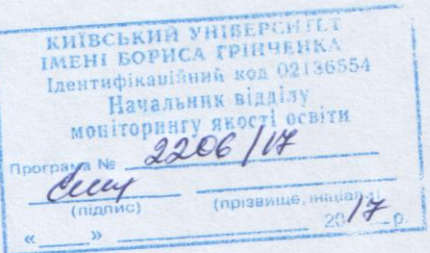

Київ-2017 рік

Робоча програма «Сучасні інформаційні технології» для студентів галузі знань 0202 Мистецтво спеціальності 5.02020201 Хореографія

Розробник: Пінчук Алла Миколаївна,

викладач циклової комісії економіко-математичних дисциплін і менеджменту Університетського коледжу Київського Університету імені Бориса Грінченка

Робочу програму схвалено на засіданні циклової комісії економіко-математичних дисциплін і менеджменту

Протокол № 1 від 29 серпня 2017року

Голова циклової комісії Q. Taes

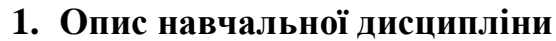

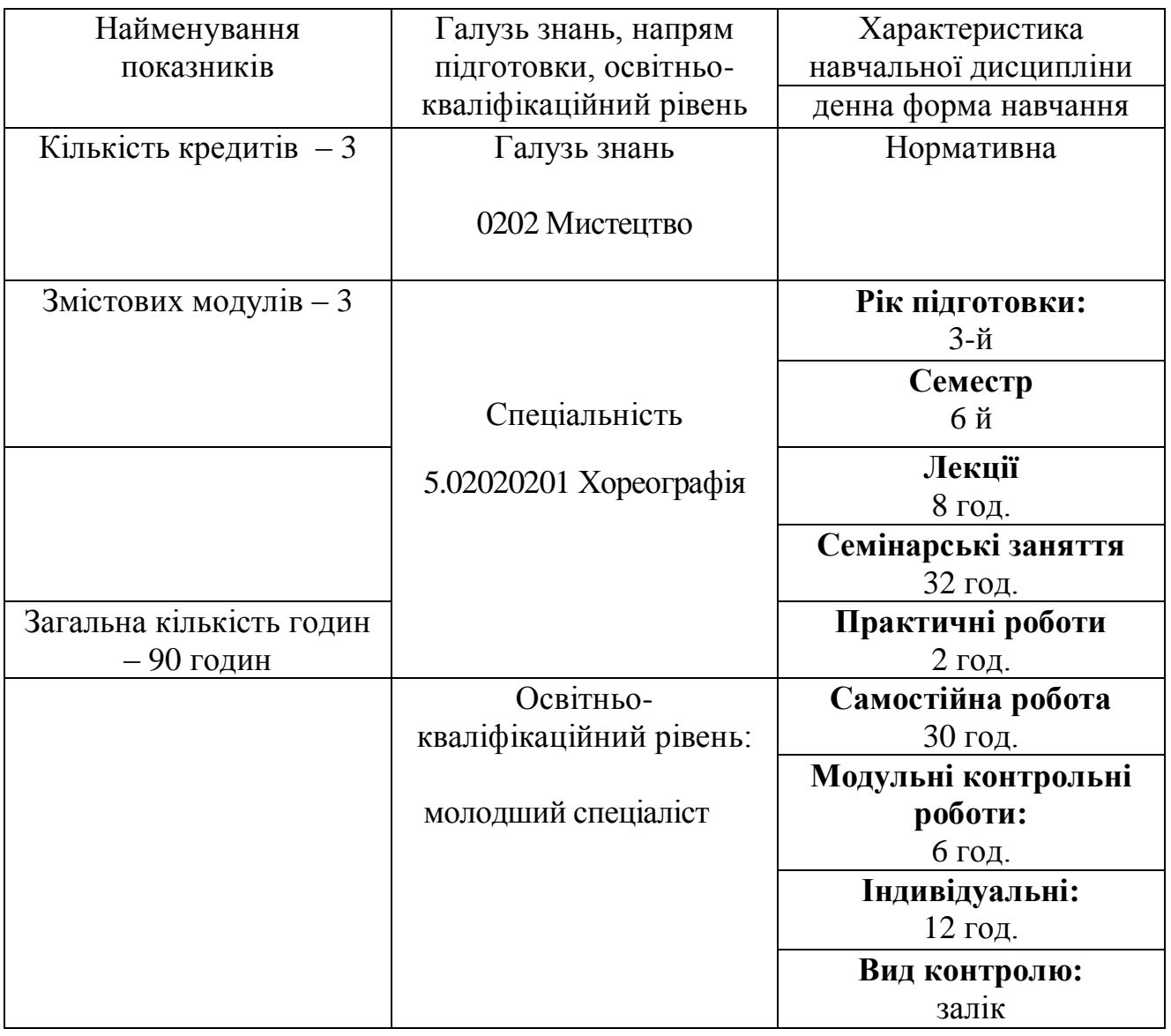

#### **2. Мета та завдання навчальної дисципліни**

Мета: сформувати теоретичні знання, практичні вміння та навички роботи з комп'ютером та прикладними програмами, які необхідні для ефективного застосування інформаційних технологій у навчальному процесі, науковій і професійній діяльності, подальшому набутті необхідних знань; підготовці студентів до раціонального використання інформаційних технологій професійній діяльності; сформувати комп'ютерну грамотність та ІКТкомпетентності.

Завдання:

ознайомити студентів з основами сучасних інформаційних технологій;

сформувати в студентів основи інформаційної культури, які передбачають знання фундаментальних основ інформатики та обчислювальної техніки;

 $\bullet$ формування теоретичної бази знань у галузі інформатики і комп'ютерної техніки;

формування навичок роботи з програмами пакету Microsoft Office, графічними редакторами, в комп'ютерних мережах.

розкрити значення основ інформаційної культури у загальній і професійній освіті людини, вплив засобів сучасних інформаційних технологій на науково-технічний і соціально-економічний розвиток суспільства.

У студентів мають бути сформовані такі предметні компетентності:

розуміння принципів та понять, які лежать в основі конкретного засобу ІКТ та його функціональні характеристики;

здатність демонструвати знання про призначення, функціональні можливості і правила використання прикладних програм загального призначення;

вміння обробляти інформацію засобами текстового процесора MS Word;

вміння створювати публікації для друку: буклети, календарі, візитні картки, оголошення, нагороди;

вміння створювати презентації засобами програми MS Power Point;

вміння здійснювати простий та розширений пошук в мережі Інтернет, створювати та відправляти електронні повідомлення;

здатність демонструвати знання про елементи електронного навчання та використання для цього відповідних інформаційних систем і хмарних технологій;

володіння сучасними методами й засобами збирання, зберігання, опрацювання, подання, передавання даних;

володіння сучасними поглядами про роль і місце інформаційних технологій у пізнанні навколишньої дійсності та в діяльності людини;

здатність працювати з глобальною мережею Інтернет;

вміння використовувати хмарні технології для обробки інформації;

здатність співпрацювати та спілкуватися в мережі Інтернет для розв'язання професійних задач;

вміння використовувати можливості хмарних технологій в професійній діяльності.

### **3. Програма навчальної дисципліни**

### **Змістовий модуль 1. Технологія опрацювання інформації засобами програми MS Office Word.**

**Тема 1.** Вступ. Правила безпеки. Інформаційні технології. Опрацювання інформації засобами програми MS Office Word.

**Тема 2.** Форматування стилями.

**Тема 3.** Використання стандартних та власних шаблонів.

**Тема 4.** Побудова таблиць в текстових документах. Нестандартне застосування таблиць.

**Тема 5.** Вставка та форматування малюнків.

**Тема 6.** Вставка посилань, виносок, закладок.

**Тема 7.** Робота зі змістом документа та його структурою в середовищі текстового редактора, перевірка правопису, оздоблення тексту.

### **Змістовий модуль 2. Технологія опрацювання інформації засобами програми MS Office Publisher та MS Office Power Point.**

**Тема 1**. Поняття про видавничу систему. Загальні відомості про програму MS Office Publisher. Напрямки використання програми MS Office Publisher. Мультимедійні презентації**.** 

**Тема 2**. Створення нагород та оголошень за допомогою програми MS Office Publisher.

**Тема 3**. Створення інформаційного буклету та за допомогою програми MS Office Publisher.

**Тема 4**. Планування та створення бюлетенів.

**Тема 5**. Створення презентації засобами програми MS Power Point.

**Тема 6**. Налаштування різних видів гіперпосилань в презентаціях. Використання відео- та звукових файлів в презентації

**Тема 7**. Створення та налаштування анімації в мультимедійних презентаціях.

### **Змістовий модуль 3. Комп'ютерні мережі. Глобальна мережа Internet.**

**Тема 1.** Інформаційні ресурси та можливості їх використання. Глобальна мережа Інтернет.

**Тема 2.** Простий та розширений пошук інформації в мережі Інтернет.

**Тема 3.** Використання сервісних служб мережі Інтернет. Електронна пошта. Створення та отримання електронних повідомлень.

**Тема 4.** Технології Web-2.0.

**Тема 5.** Створення анкети засобами сервісів Google.

**Тема 6.** Використання хмарних технологій для обробки інформації.

**Тема 7.** Використання соціальних мереж у професійній діяльності.

# **4. Структура навчальної дисципліни**

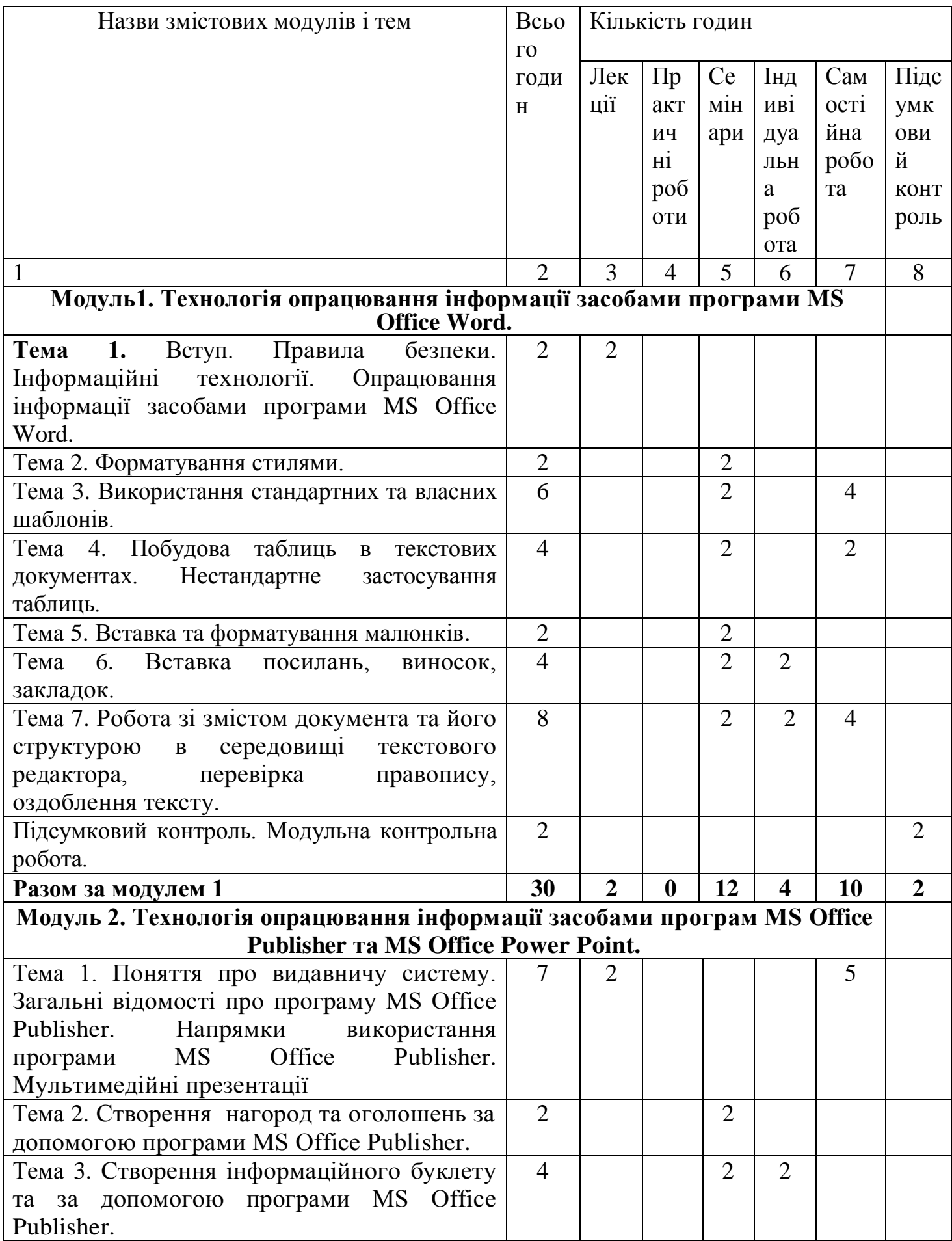

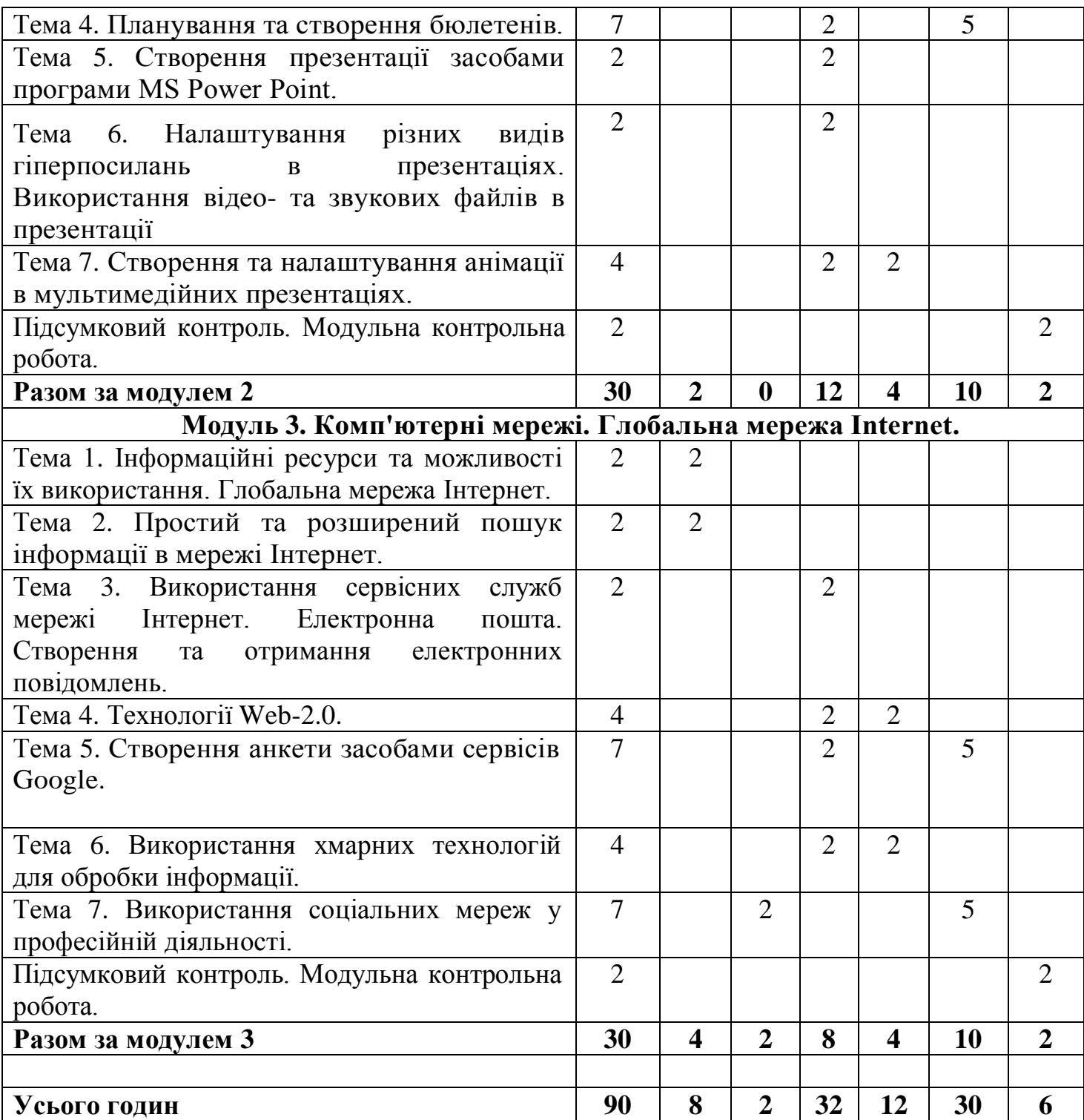

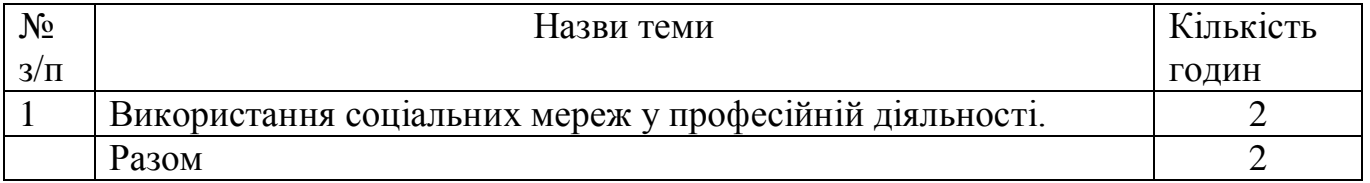

# **6. Теми семінарських занять**

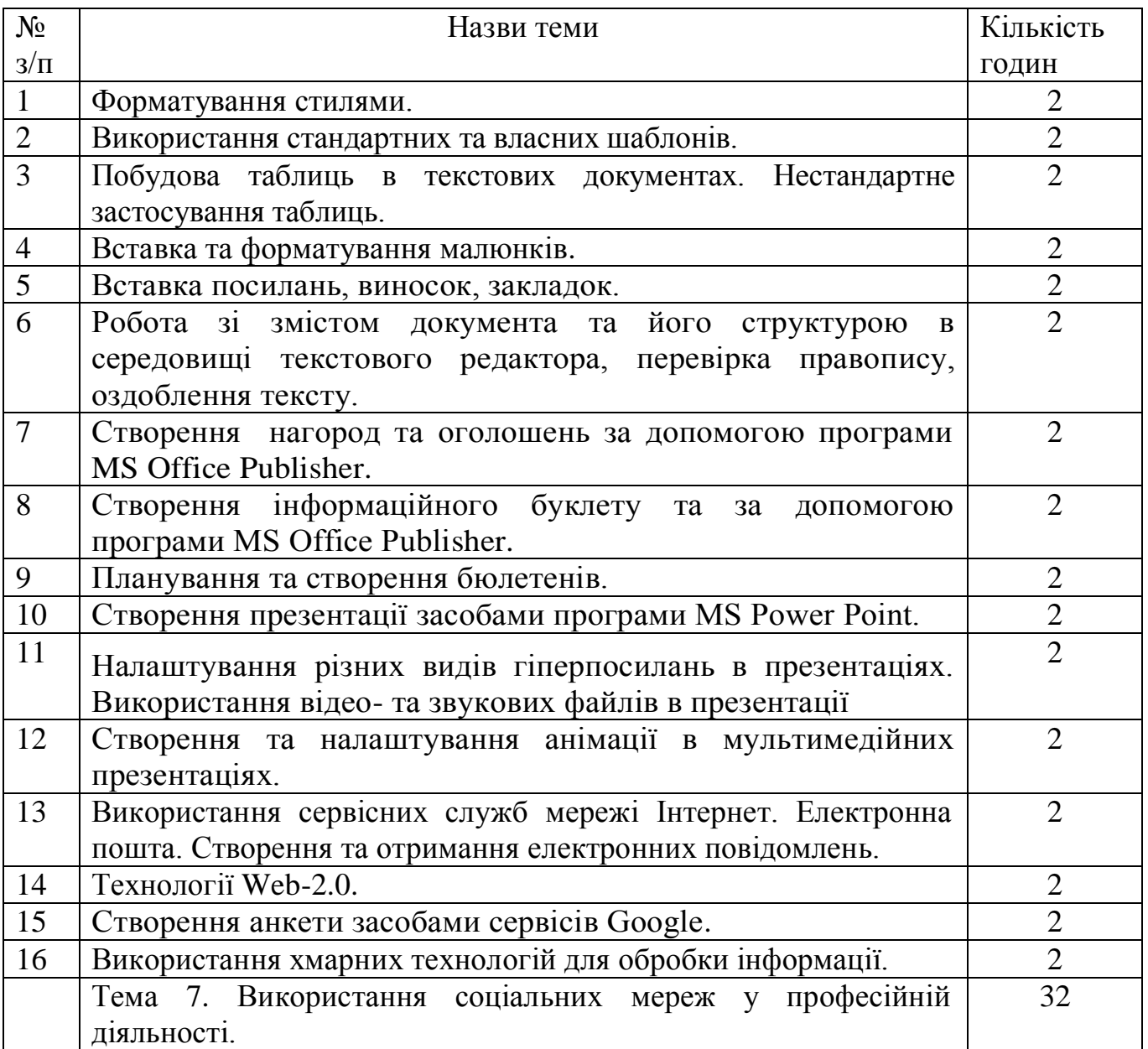

# **6. Самостійна робота**

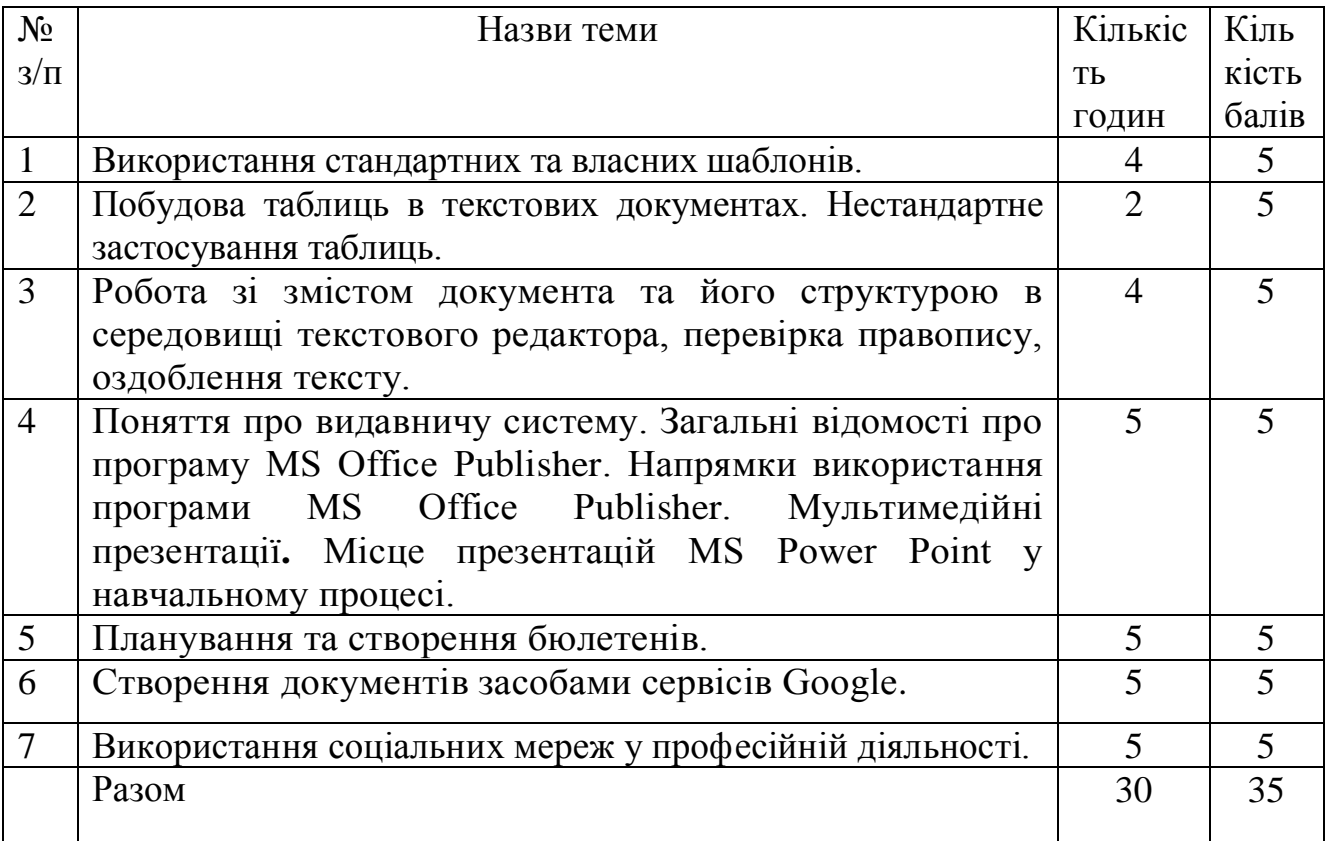

### **7. НАВЧАЛЬНО-МЕТОДИЧНА КАРТА ДИСЦИПЛІНИ «СУЧАСНІ ІНФОРМАЦІЙНІ ТЕХНОЛОГІЇ»**

**Разом**: **90 год**., лекції – 8 год., практична робота –2 год., семінарські заняття - 32 год., індивідуальна робота – 12 год., самостійна робота – 30 год., підсумковий контроль – 6 год.

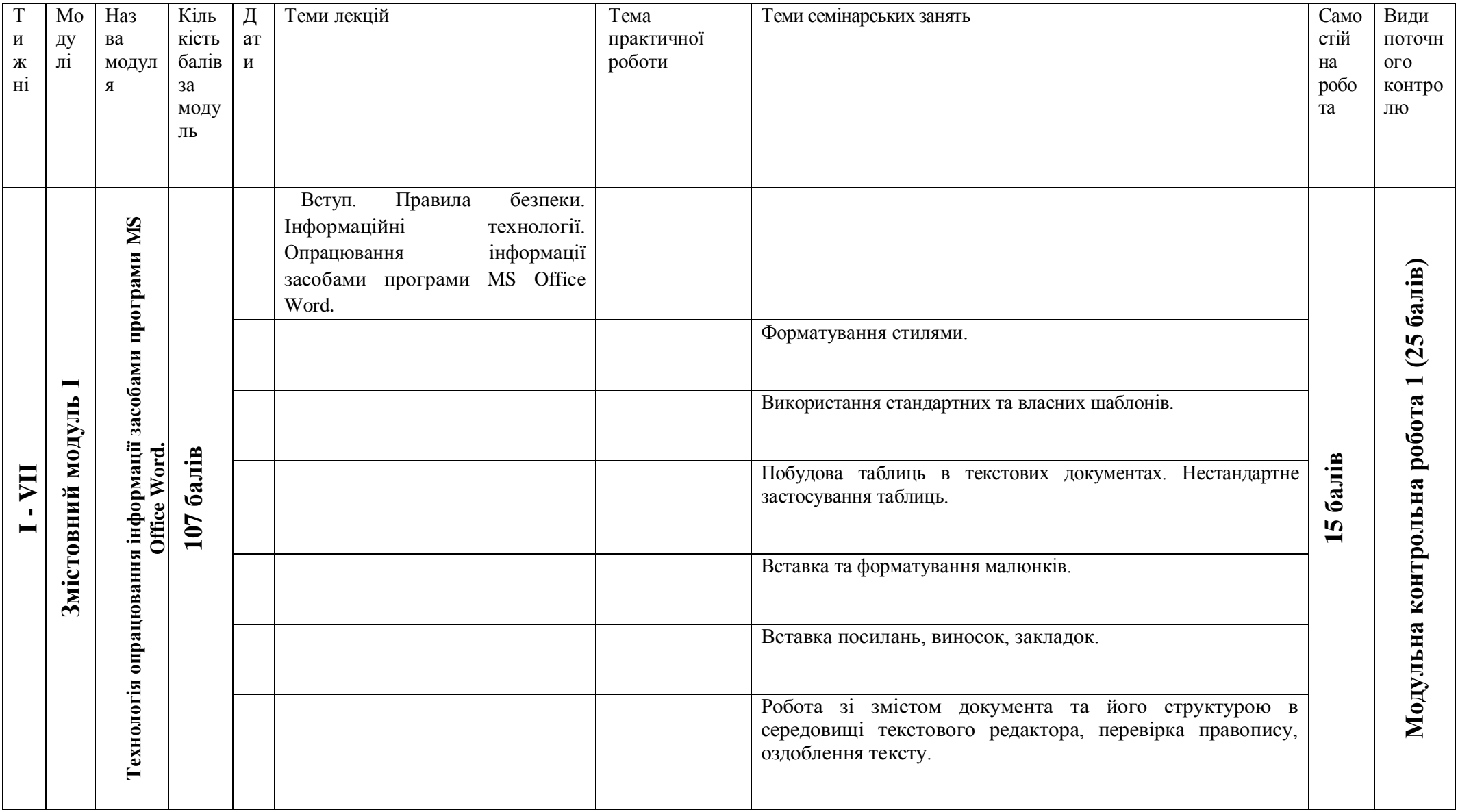

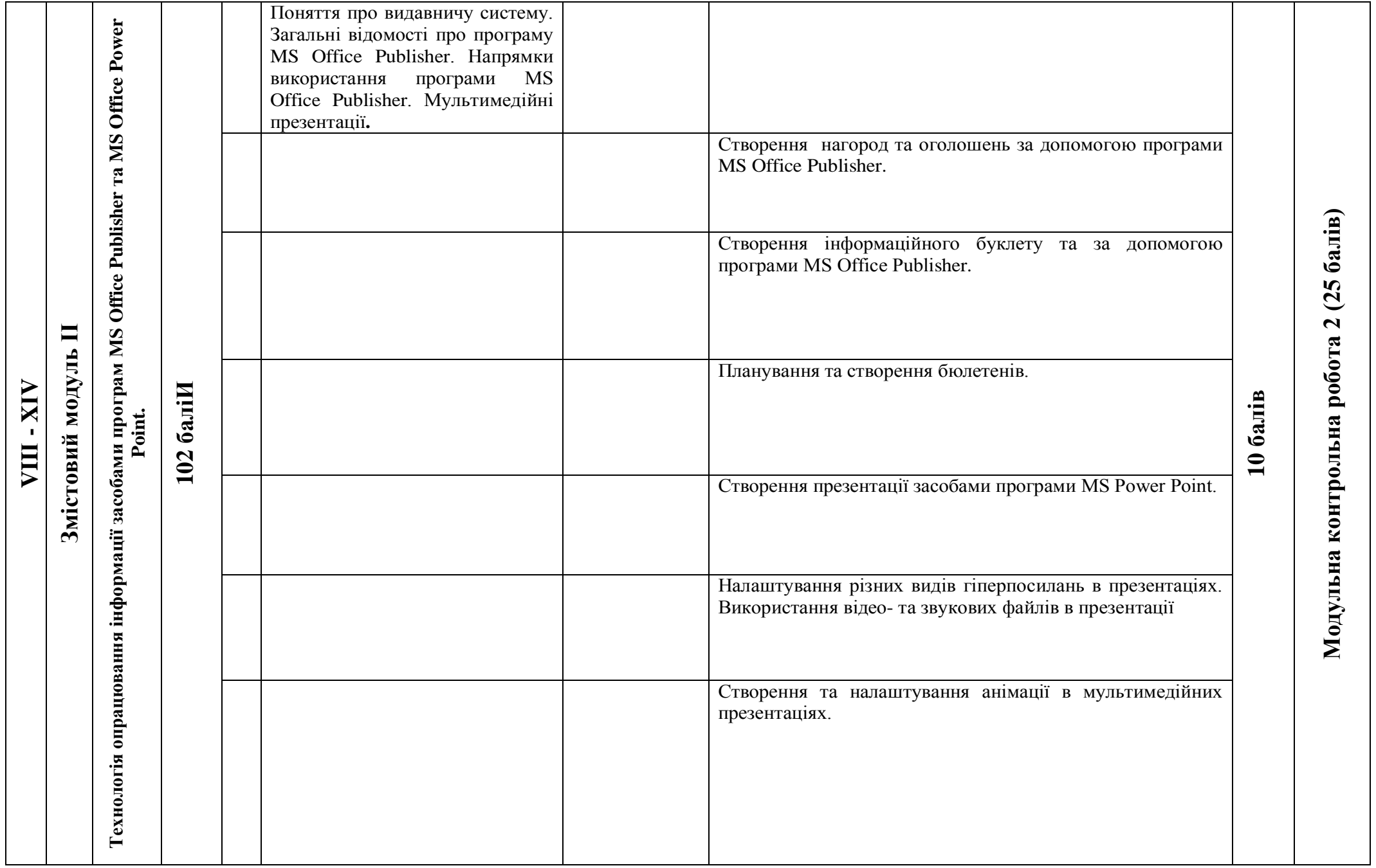

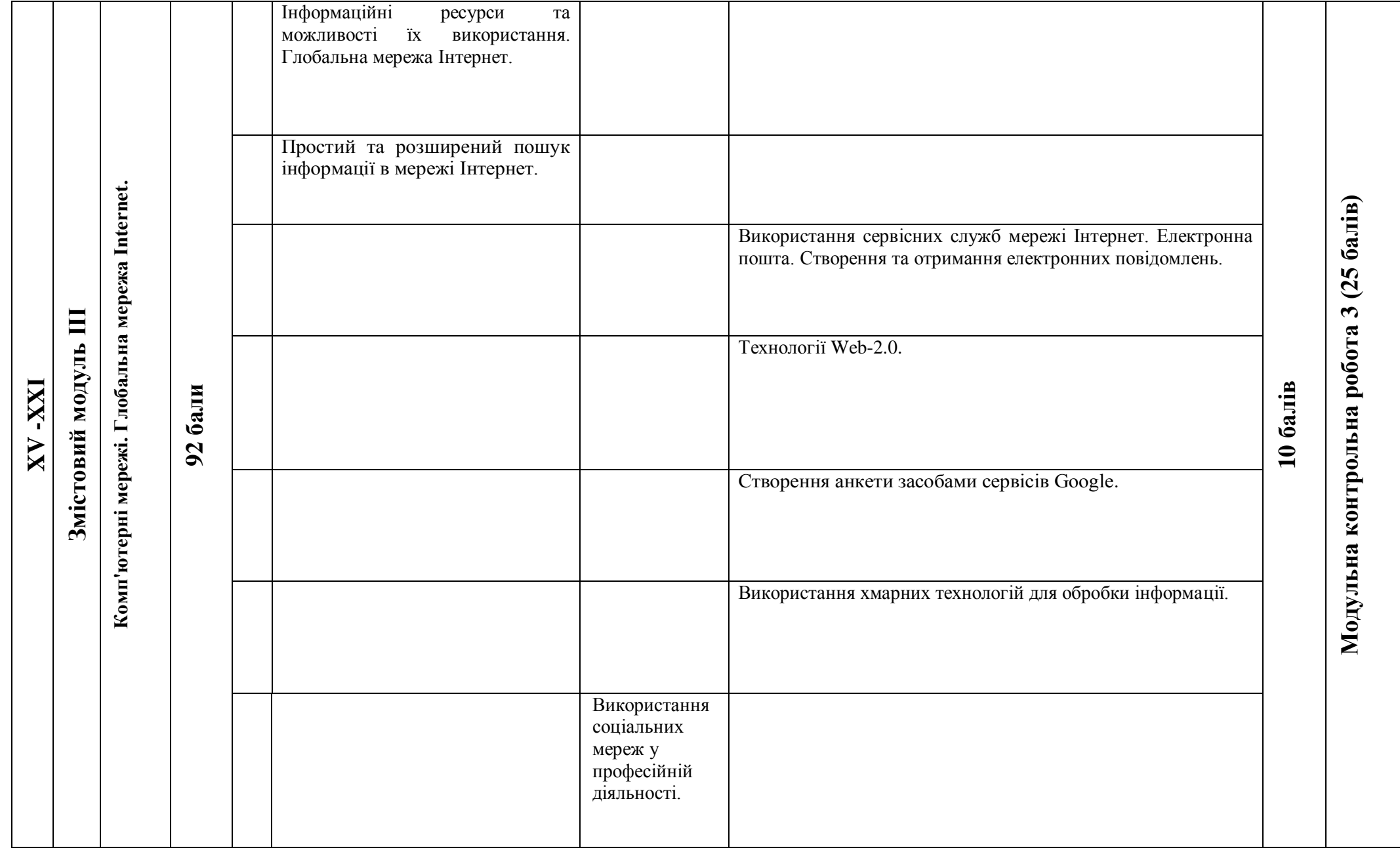

### **8. Методи навчання**

- Пояснювально-ілюстративний метод.
- Репродуктивний метод.
- Метод проблемного викладу.
- Частково-пошуковий.

### **9. Методи контролю**

- Модульні контрольні роботи.
- Залік

### **10. Розподіл балів, які отримують студенти**

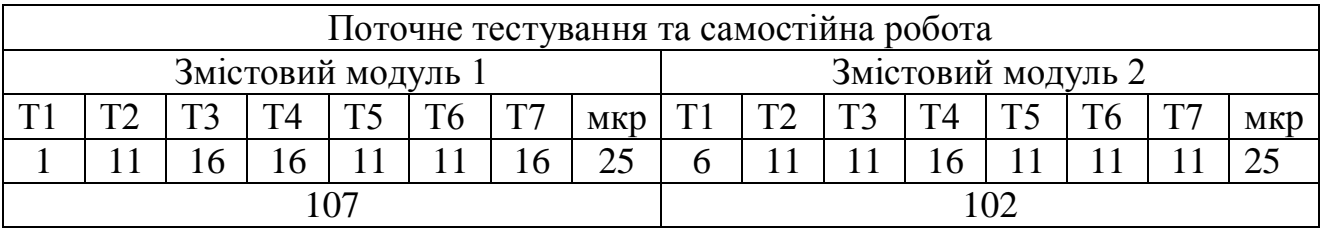

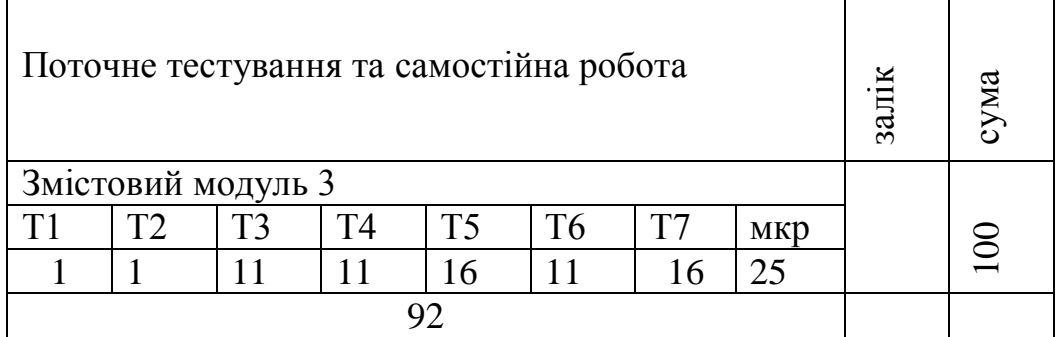

Коефіцієнт – 3,01

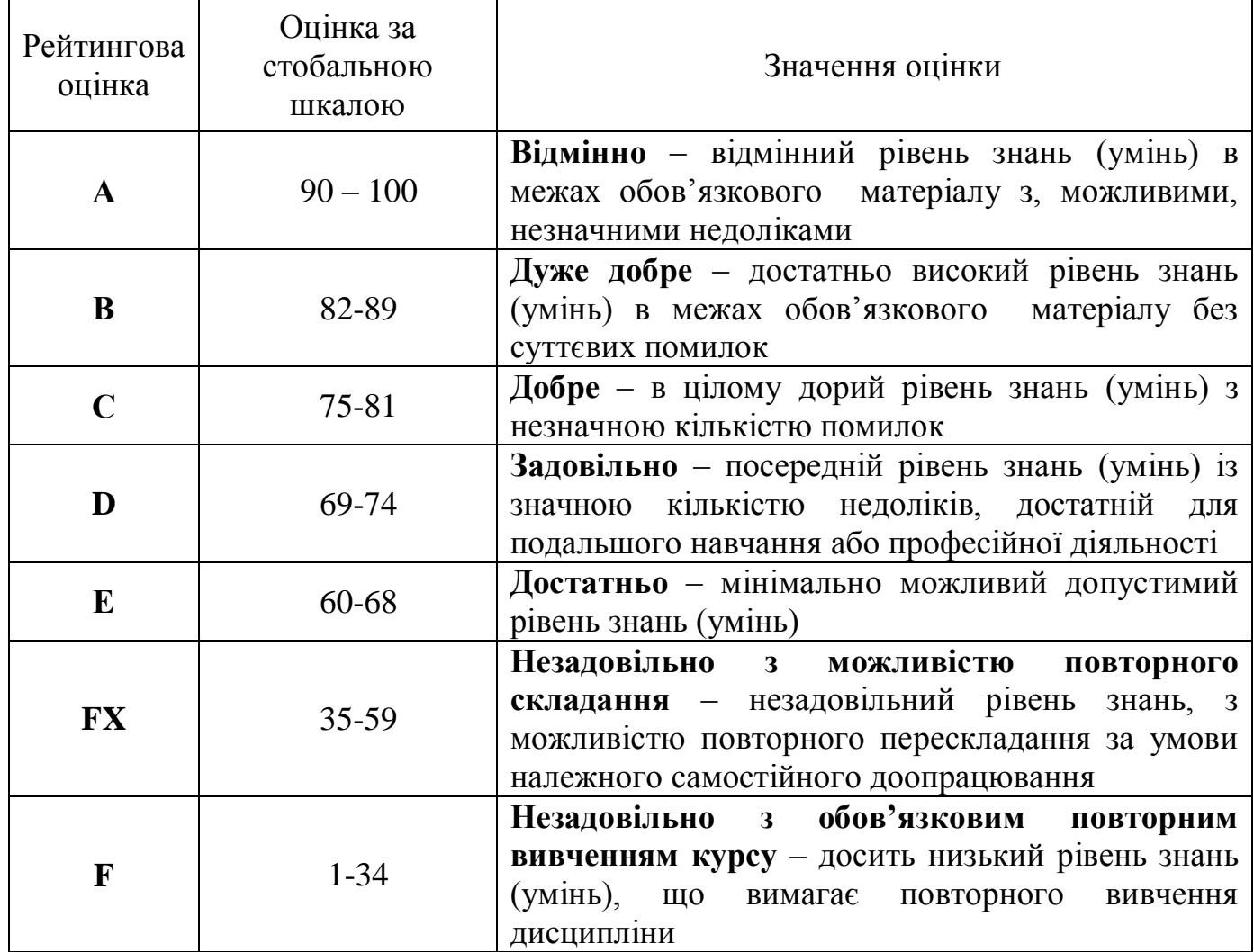

### **11. Очікувані результати**

У результаті вивчення навчальної дисципліни студент:

демонструє володіння сучасними поглядами про роль і місце інформаційних технологій у пізнанні навколишньої дійсності та в діяльності людини;

володіючи принципами роботи конкретного засобу ІКТ обирає раціональні шляхи розв'язання завдань професійного характеру;

знає призначення, функціональні можливості і правила використання прикладних програм загального призначення;

• обробляє інформацію засобами текстового процесора MS Word;

 $\bullet$  створює, редагує та форматує у текстовому редакторі MS Office Word документи, шаблони, звіти;

створює за допомогою Microsoft Publisher нагороди, оголошення, інформаційні буклети, бюлетені;

створює презентації засобами MS Office Power Point;

демонструє теоретичні знання щодо використання ІКТ для більш ефективної реалізації навчального процесу;

здійснює простий та розширений пошук в мережі Інтернет, створює та відправляє електронні повідомлення;

використовує інформаційні ресурси мережі Інтернет в навчальновиховному процесі.

демонструє знання про елементи електронного навчання та використання для цього відповідних інформаційних систем і хмарних технологій.

### **12. Методичне забезпечення:**

- опорні конспекти лекцій;
- навчальні підручники та посібники;
- робоча навчальна програма:
- збірка тестових і контрольних завдань для модульного оцінювання навчальних досягнень студентів;
- засоби підсумкового контролю (комп'ютерна програма тестування, комплект друкованих завдань для підсумкового контролю).

### **13. Рекомендована література**

#### **Базова**

1. Буйницька О.П.. Інформаційні технології та технічні засоби навчання. Навч. Посіб.-К.:Центр учбової літератури, 2012.-240 с.

2. Коберник О.М. Технології:11 кл. : підручник для загально освіт. навч. закл. : рівень стандарту, академічний рівень / О.М.Коберник, А.І.Терещук, О.Г.Гервас(та ін.) – К. : Літера ЛТД, 2011. – 160с. : іл.

3. Левченко О.М. та ін. Основи Інтернету: [Навч. посіб] / О.М. Шевченко, І.О. Завадський, Н.С. Прокопенко. – 2-ге вид., допов. та дооп. - К.: Вид. група BHV, 2009. – 288 с.: іл.

4. Морзе Н.В., Вембер В.П., Кузьмінська О.Г. Інформатика: експерим. підручник для 10 кл./ Під ред. Н.В. Морзе. – К.: Корбуш, 2008. - 592 с.

5. Intel® Навчання для майбутнього. – К.: Видавництво «Нора-прінт», 2006 (5.04-5.40).

### **Допоміжна**

1. Березовський та ін. Основи комп'ютерної графіки: [Навч. посіб] / Б.С. Березовський, В.О. Потієнко, І.О. Завадський. - К.: Вид. група BHV, 2009. – 400 с.: іл.

2. Гаєвський О.Ю. Інформатика: 7-11 кл.: Навчальний посібник. – К.: А.С.К., 2008.- 512 с.

3. Глинський Я.М. практикум з інформатики: Навч. посіб. Самоучитель – 11-те вид. – Львів: СПД Глинський, 2008. – 296 с.

4. Глушков С.В., Сурядний А.С. Microsoft Excel XP. – Харьков: Фолио, 2006. – 509 с.

5. Сорока П.М. практикум з Excel: поглиблений курс: посібник/ Петро сорока, Наталія Вовковінська. – К.: Шк. Світ, 2009. -128 с.

6. Сокол І.В. Технологія Веб 2.0. Сайти, блоги, фотосервіси, карти знань/ Ірина Сокол. – К.: Шк. світ, 2011. – 128 с.

### **14. Інформаційні ресурси**

1. [http://informaticon.narod.ru](http://informaticon.narod.ru/)

2.<http://www.kompyuternaya-literatura.knigi-i-zhurnaly.org/>